## Testdokument

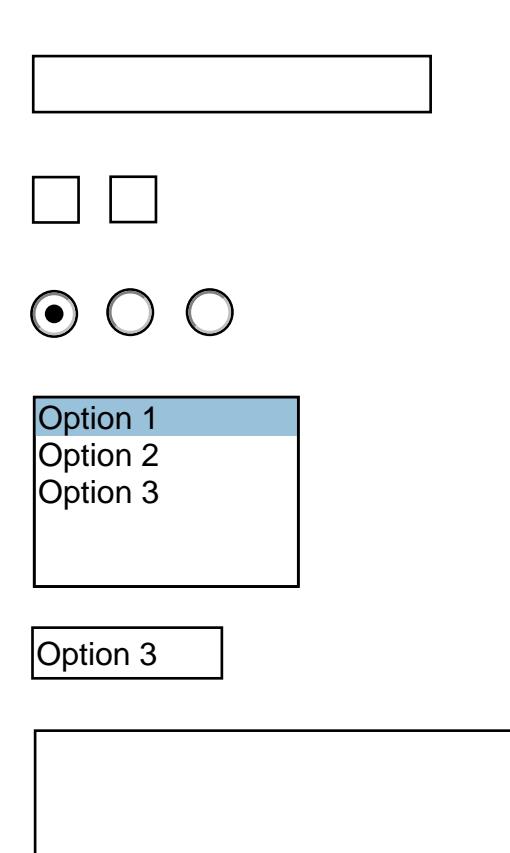